#### CSc 372

## Comparative Programming Languages

32 : Ruby — Types

# Department of Computer Science University of Arizona

collberg@gmail.com

Copyright © 2011 Christian Collberg

#### Christian Collberg

# Compile-time type-checking...

#### But:

- Even Java has many errors which cannot be caught until run-time, such as ClassCastException and ArrayBoundsException.
- 2 Sometimes you need more flexibility, and it can be hard to work around a strict typechecker.

# Compile-time type-checking

- Some call it *static checking*, *type safety*, *strict type-checking*, *strong typing*,...
- It does have some advantages:
  - You catch certain errors at compile time which you now can be sure won't occur at run-time: arithmetic between the wrong types, wrong number of arguments to functions, etc.
  - Simple errors that appear during code refactoring are easily caught and fixed.
  - The more the compiler knows about your code, the better optimized code it can produce.
  - Types serve as comments to the programmer, reminding him/her of what types of arguments a method was designed to take.

## Run-time type-checking

- On the one hand, on the other hand:
  - ① Less static type-checking may make programs faster to write, but it may also make them harder to maintain.
  - A program is written once, but read and re-written many times

     types can help someone unfamliar with the code to
     understand it quicker.

# Ruby Typing

- The type of an object is defined by what it can do.
- If an object walks like a duck, and talks like a duck, let's treat it like it's a duck!
- We call this *Duck Typing*.

## Ruby Typing...

- Or a string, which also knows the << message.
- Notice that the only change we had to make was to the statement that creates the f-object.

```
class Logger
  def initialize()
    @f = ""
  end

  def log(message)
    @f << message
  end
end</pre>
```

# Ruby Typing

• Here's a simple class that logs data by appending it to a file:

```
class Logger
  def initialize()
     @f = File.open("logfile", "w")
  end

  def log(message)
     @f << message
  end
end

1 = Logger.new
1.log("Ducks ahoy!\n")</pre>
```

# Ruby Typing...

• Or an array, which also responds to the << message:

```
class Logger
  def initialize()
    @f = []
  end

  def log(message)
    @f << message
  end
end

l = Logger.new
1.log("Ducks ahoy!\n")</pre>
```

# Ruby Type "Checking"

• If you absolutely want to check types, you should really check whether an object responds to a particular message or not:

```
class Logger
  def initialize()
    @f = {}
  end
  def log(message)
    unless @f.respond_to?(:<<)
        fail TypeError.new("log needs <<")
      end
      @f << message
  end
end</pre>
```

# Ruby Type "Checking"...

 Of course, all we're checking here is that there's a method by the name of <<, we know nothing about what arguments it takes, what it does to those arguments, etc, so this is pretty weak checking.

#### Ducks vs. Dragons

```
class Duck
  def quack() puts "Quack!" end
  def walk() puts "Do the duck walk!" end
end

def playInMyPond!(someSortOfDuck)
    someSortOfDuck.quack()
    someSortOfDuck.walk()
end

donald = Duck.new()
playInMyPond!(donald)
```

# Ducks vs. Dragons

```
class Dragon
  def quack() puts "Impersonate a Duck!" end
  def walk() puts "Breath fire!" end
end

def playInMyPond!(someSortOfDuck)
    someSortOfDuck.quack()
    someSortOfDuck.walk()
end

dragon = Dragon.new()
playInMyPond!(dragon)
```

# Cowboys vs. Squares — Ruby

```
class Cowboy
   def move() end
   def draw() end
end

class Square
   def move() end
   def draw() end
end

johnWayne = Cowboy.new()
smallSquare = Square.new()
johnWayne = smallSquare
```

# Readings

• Read Chapter 23, page 365–377, in *Programming Ruby* — *The Pragmatic Programmers Guide*, by Dave Thomas.

# Cowboys vs. Squares — Java

```
class Cowboy {
    void move() {}
    void draw() {}
}
class Square {
    void move() {}
    void draw() {}
}
class Java {
    public static void main(String[] args) {
        Cowboy johnWayne = new Cowboy();
        Square smallSquare = new Square();
        johnWayne = smallSquare;
    }
}
```

#### Well-Travelled Ducks

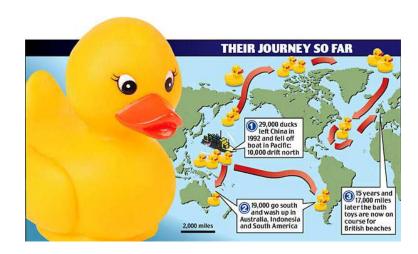